# Partnering with your Student for Success using Family Connection

## What is Family Connection?

Your student's school has partnered with Naviance to provide a variety of tools for student achievement through academic planning. These tools are located in Family Connection, a website for students and families to access online resources, communicate with school staff and collaborate on college and career readiness activities.

## What can your student do in Family Connection?

Students can research colleges, scholarships, careers, enrichment programs and courses in one location. They can also create individual plans that can be linked to college and career readiness. Students can communicate easily with teachers and counselors. For college and career readiness, students can request transcripts and recommendations for college applications as well as complete career assessments and perform college and career searches. Students can also create goals and track associated tasks and activities.

# Because Success is a Group Effort

Our partnership with Naviance offers access to several planning tools that connect goals with future outcomes. Family Connection takes an age and grade approach to goal setting and planning, so that students can personalize their action plans. As a parent or guardian, what role do you play in helping your student succeed?

- You can encourage goal setting as a recipe for success
- You can monitor activities to identify early intervention opportunities
- You can coach and guide to make informed decisions

There are a number of features in Family Connection that you can use to engage with your student. Most of the actions involve viewing and reviewing activities that your student completes; however, there are various actions you can take. An overview of the features available to parents and guardians in Family Connection is provided below.

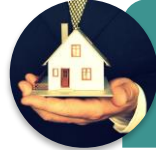

Home page •View updates and links from the school • Read and send e-mail messages to school staff

#### Colleges tab

• Monitor student progress during the college application process •Add colleges to the Colleges I'm Thinking About list for your student

- •Assist your student in requesting transcripts
- Research colleges, enrichment programs and scholarships

#### Careers tab

- Review the results of student's assessments
- Research careers and pathways
- •Explore the Roadtrip Nation Interview Archive

#### About Me tab

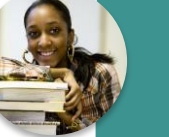

**UR CARFFR** 

• Take surveys • Review student's resume

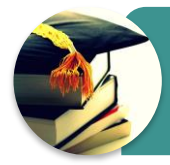

My Planner tab • Comment on student's goals • Comment on student's tasks

# **HOBSONS**